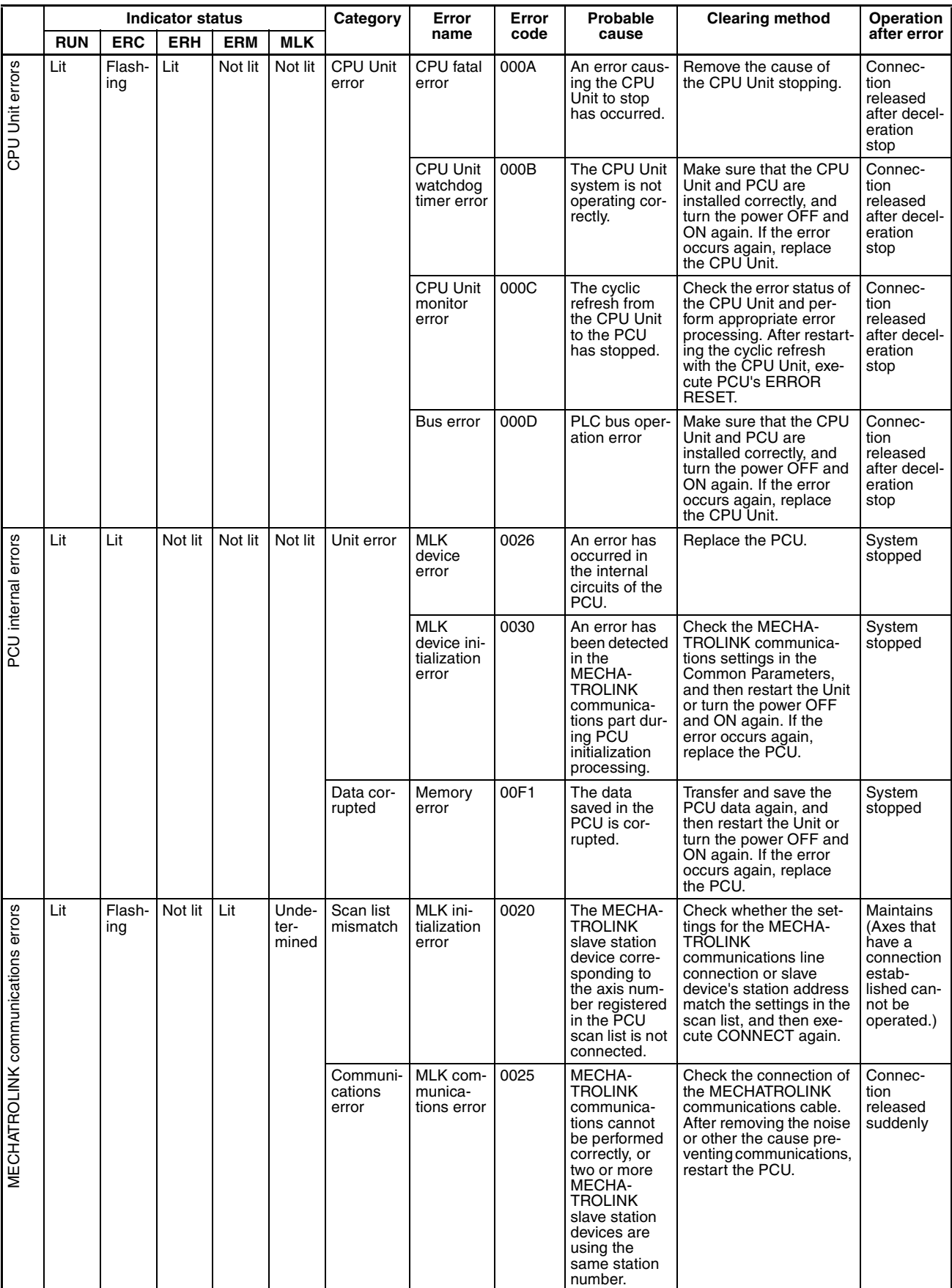

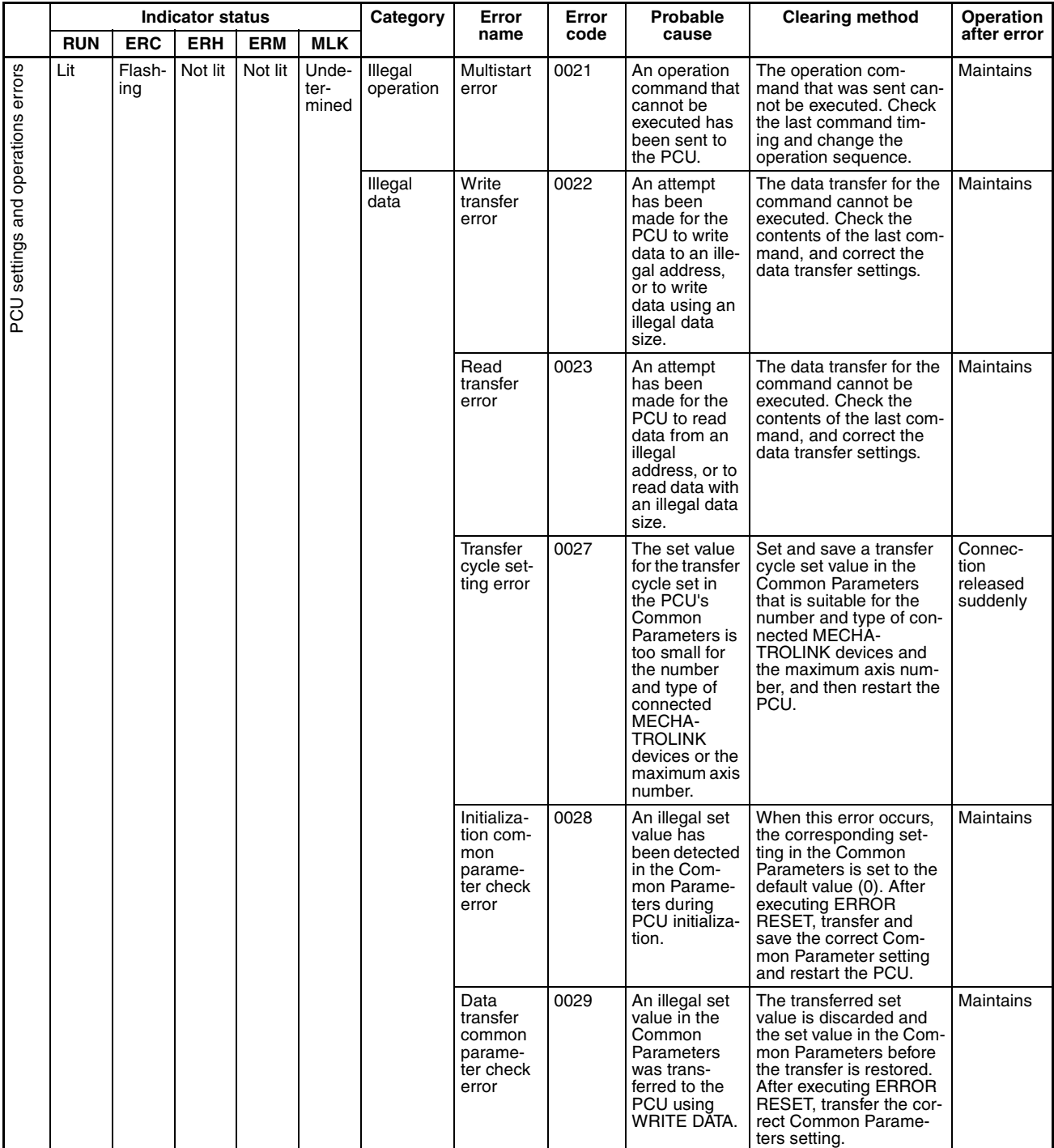

# **Individual Axis Errors**

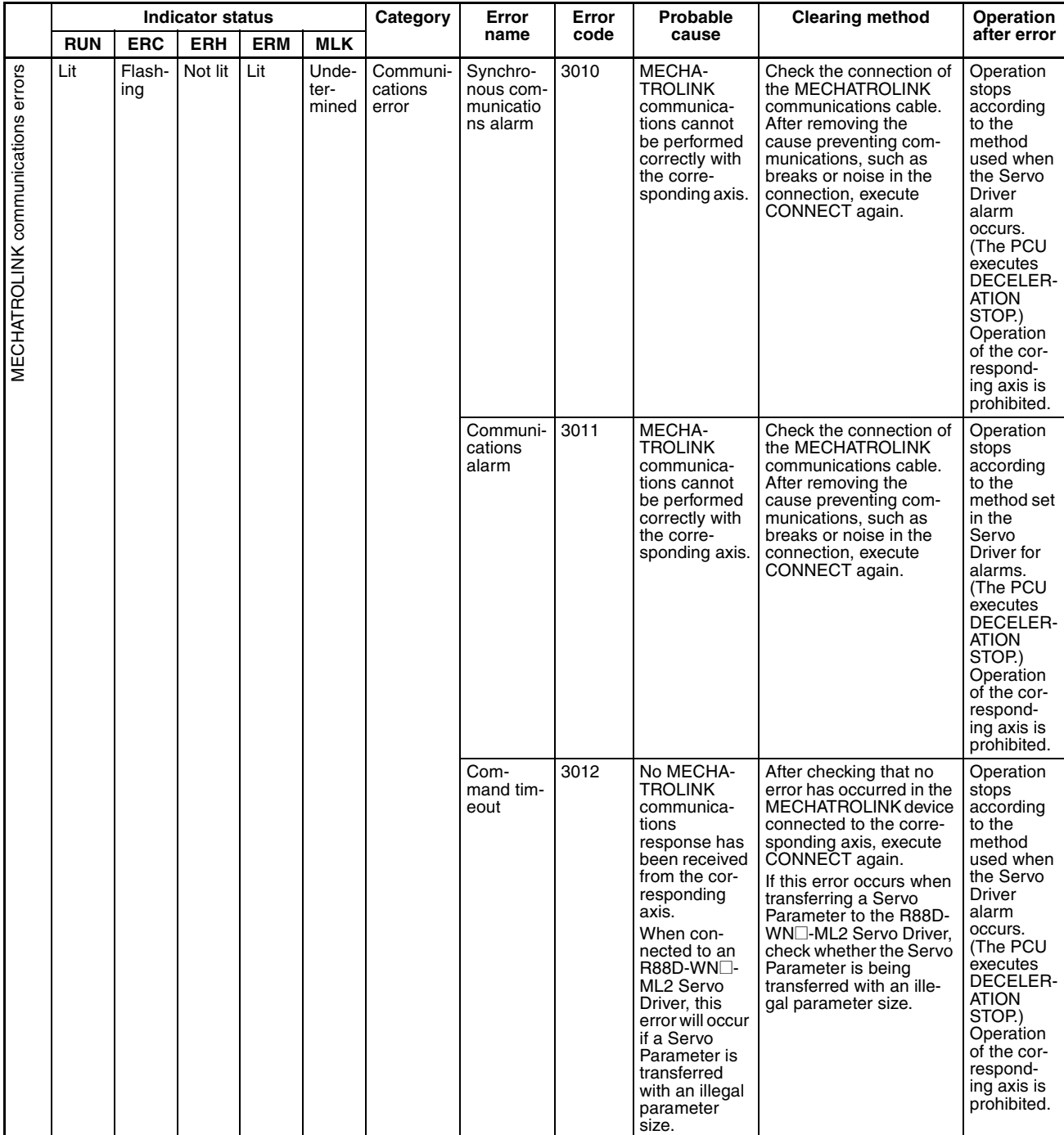

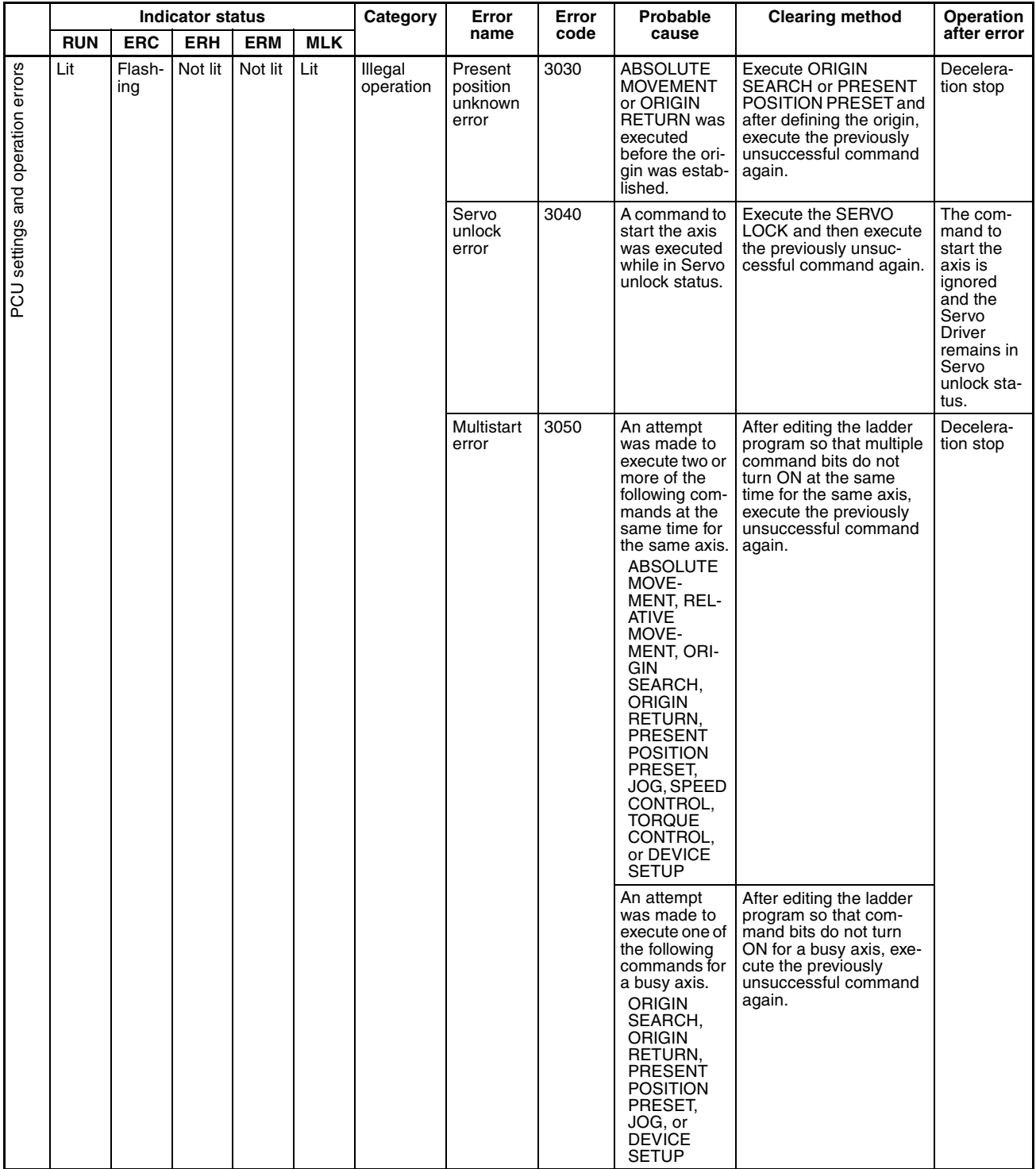

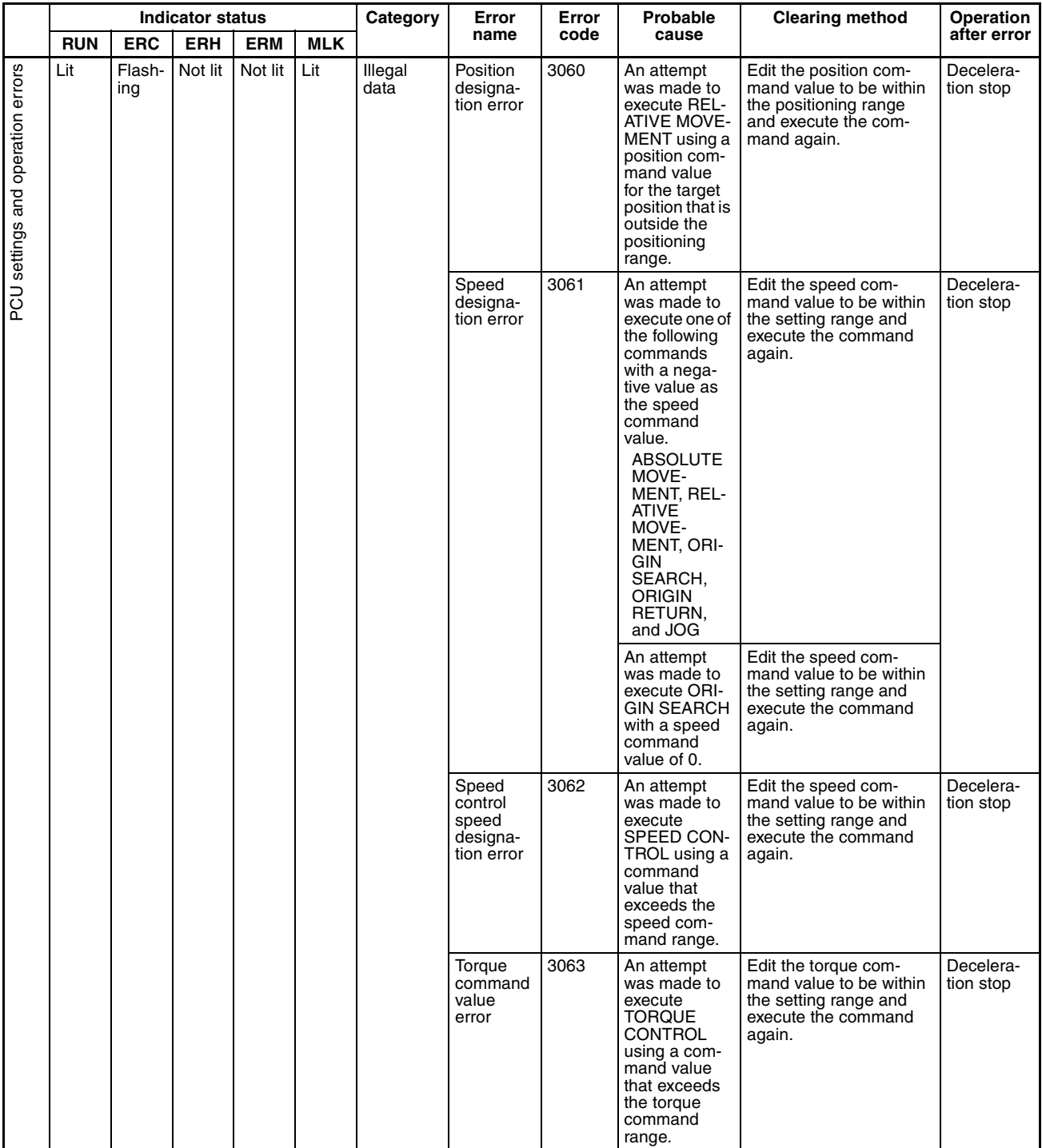

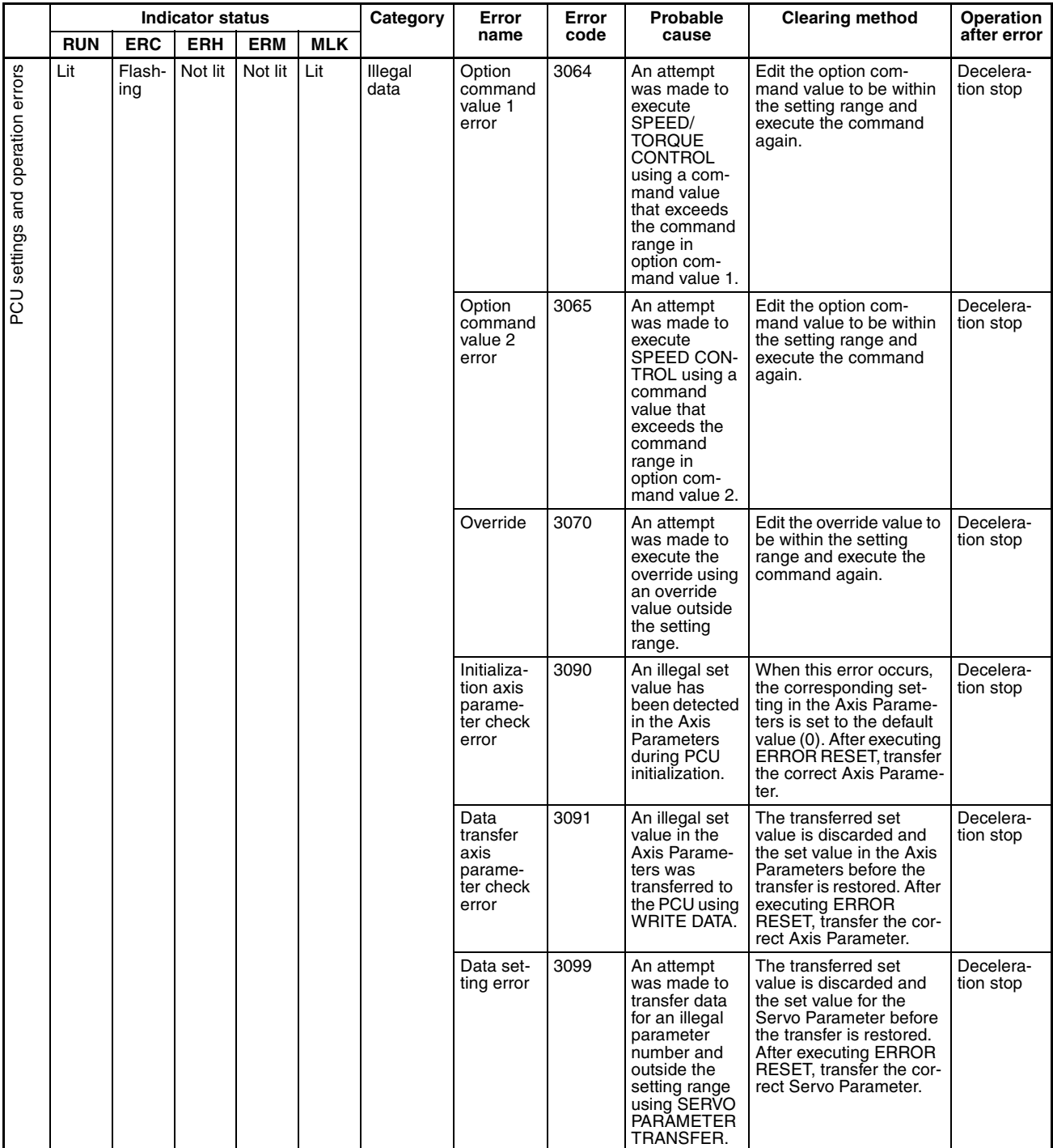

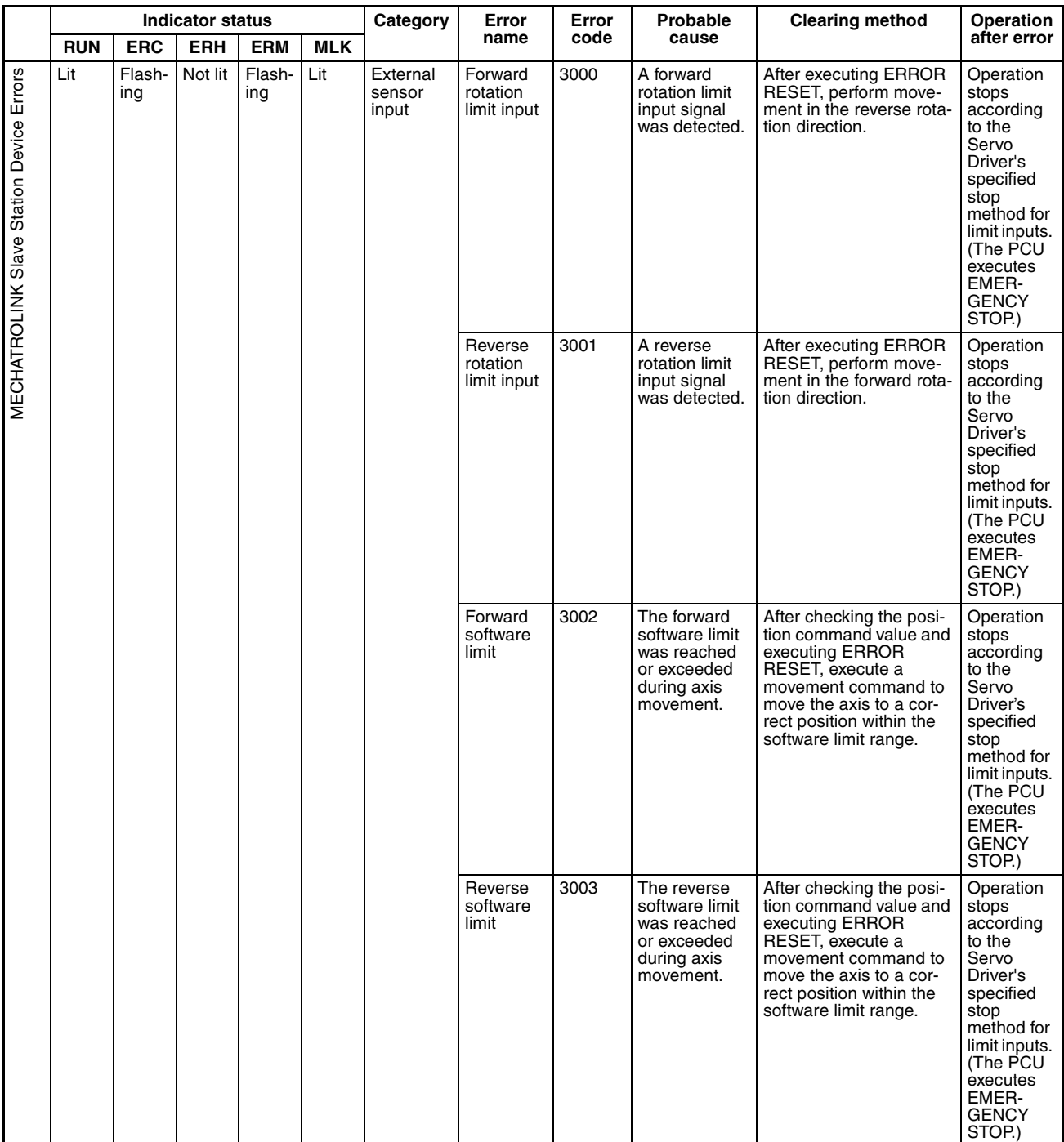

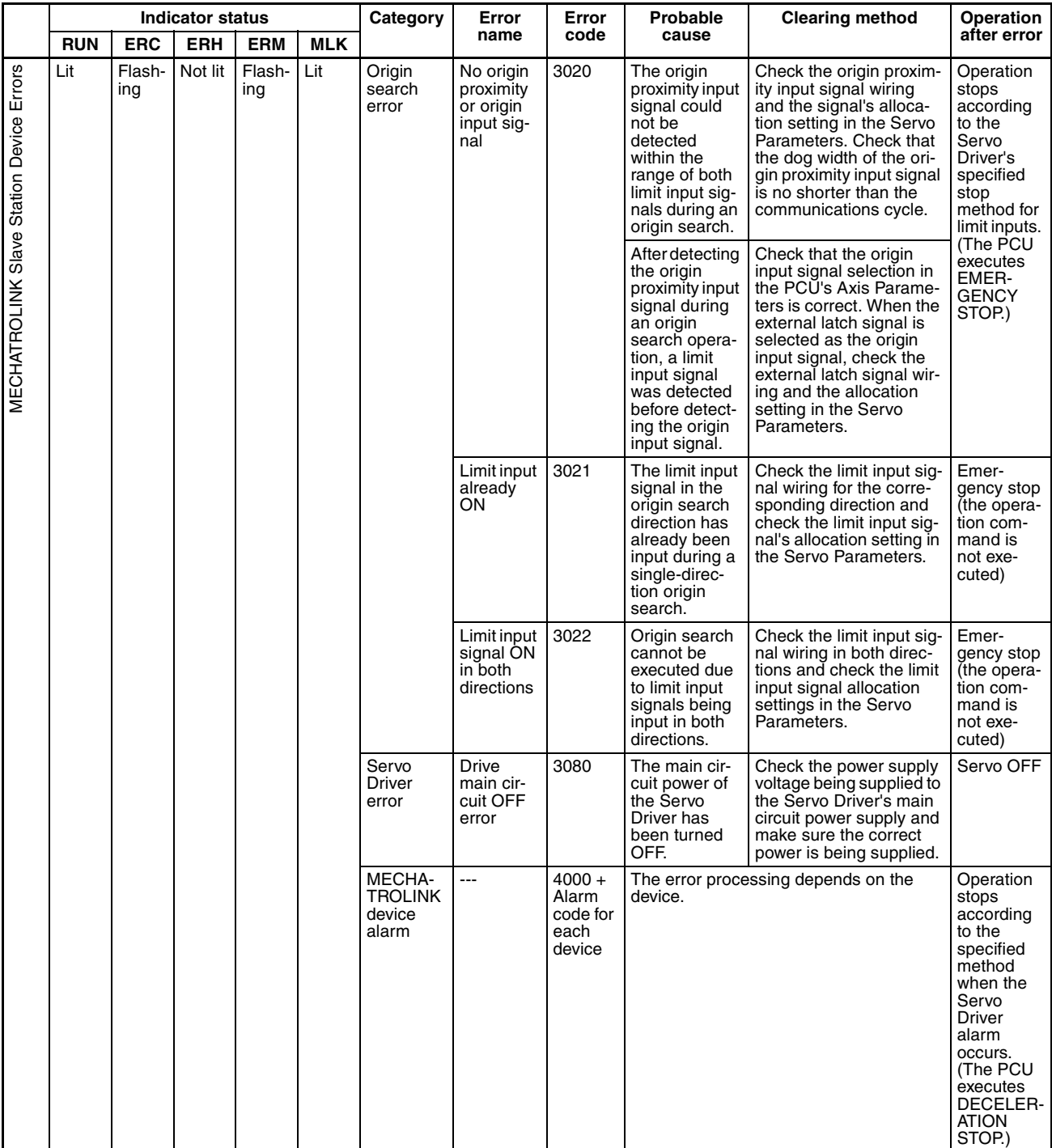

### **Individual Axis Warnings**

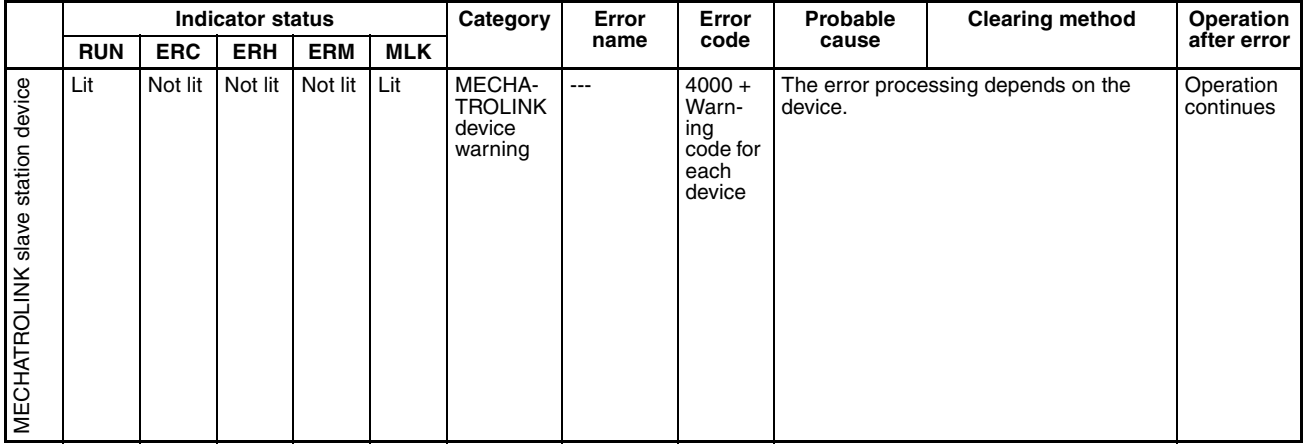

### **MECHATROLINK Device Alarms (Alarm Code 4**□□□ Hex)

When an alarm or warning occurs for one of the connected MECHATROLINK slave station devices, the PCU turns ON the Error Flag or Warning Flag and returns the following error code.

Error code: 40<sup>[1]</sup> hex

The boxes  $(\Box \Box)$  indicate the alarm/warning display number for the Servo Driver.

When using an R88D-WN $\square$ -ML2 W-series Servo Driver with built-in MECHA-TROLINK-II communications, however, only the upper two digits of the display number's three digits will be displayed.

Example: Position deviation overflow alarm (deviation counter overflow)

R88D-WT□ W-series Servo Driver: Servo Driver alarm display: A.D0

The PCU's error code in this example is 40D0 hex.

R88D-WN□-ML2 W-series Servo Driver:

Position deviation overflow alarm: A.D00

Servo ON position deviation overflow alarm: A.D01

Servo ON speed limit position deviation overflow alarm: A.D02

With the R88D-WN $\square$ -ML2 W-series Servo Drivers, more detailed information is provided for position deviation overflow alarms, as shown above, but only the upper two digits of the alarm code (40D0 hex) are displayed as the PCU's error code for any of these alarms.

For details on alarm displays and warning displays in W-series Servo Drivers, refer to the list in *Appendix D List of Error Codes*.

For details on alarm/warning contents, refer to the operation manual for the Servo Driver being used.

# **12-5 Troubleshooting**

This section provides troubleshooting flowcharts when Servo Driver communications cannot be established or movement is not possible even when movement commands are sent from the ladder program.

## **12-5-1 Initial Troubleshooting**

The following troubleshooting flowchart is for errors that occur during initial checking.